### **OBJEKTART-FLYER**

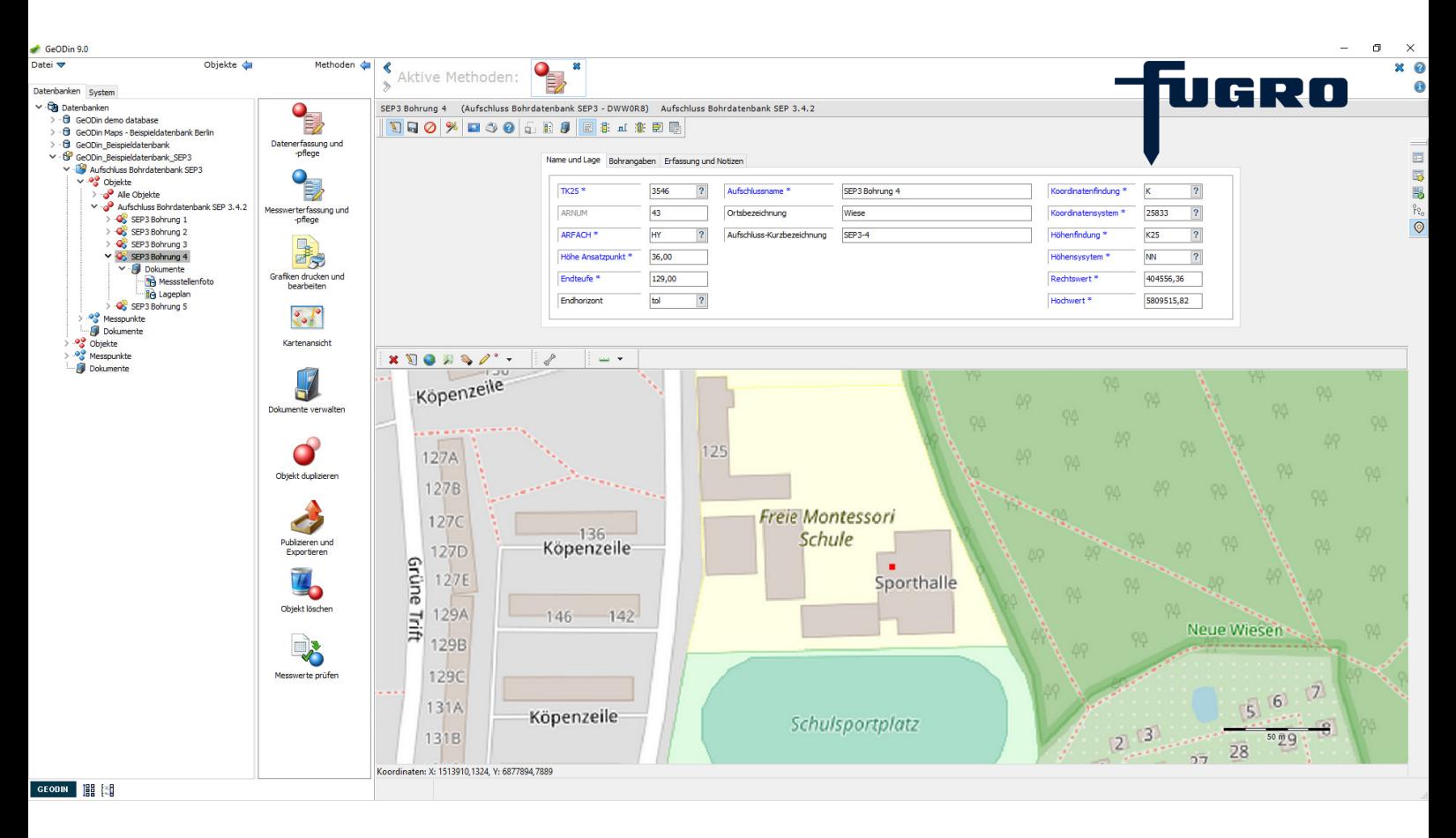

# **FUGRO** GEODIN-OBJEKTART "SEP 3"

**Die Objektart "Aufschluss Bohrdatenbank SEP 3" wurde in Zusammenarbeit mit dem Niedersächsischen Landesamt für Bergbau, Energie und Geologie (LBEG) entwickelt. Die Abkürzung SEP steht für Schichterfassungsprogramm. Bei SEP 3 handelt es sich um eine standardisierte Formatbeschreibung, die nicht vom Nutzer verändert werden kann.**

#### **MERKMALE**

Die Schichtdaten umfassen Angaben zur Petrographie, Genese, Stratigraphie, Farbe sowie Zusatzangaben und Interpretationsfelder. Außerdem können Kalkgehalt, die Beschaffenheit nach Bohrgut & Bohrvorgang, die Bodengruppe sowie weitere ergänzende Bemerkungen erfasst werden. In einem Objekt ist das Anlegen mehrerer Schichtenverzeichnisse möglich. Hauptund Unterschichten werden separat erfasst. Die verwendbaren Einträge (Codes, Begriffe) werden durch den Symbolschlüssel Geologie festgelegt. Vorgefertigte Layouts ermöglichen die Datenausgabe als Formblatt nach DIN 4022.

#### **ANWENDUNG**

SEP 3 wird von einem Großteil der deutschen Landesbehörden zur Erfassung geologischer Bohrungen verwendet. Darüber hinaus findet die Objektart Anwendung bei der Verwaltung von Messstellen und Messnetzen sowie im Monitoring- und Altlastenbereich (Erkundung, Sanierung). Für alle Bundesländer, die SEP 3 benutzen, kann das Land der Datenerfassung eingestellt werden. Wörterbücher werden dadurch ggf. auszugsweise angeboten. Eigene Erfassungsmasken existieren für das LUNG in Mecklenburg-Vorpommern, das LLUR in Schleswig-Holstein, die Senatsverwaltung Berlin und die LAF des Landes Sachsen-Anhalt.

#### **CHECKLISTE**

- 
- Zusätzliche Stammdaten (Profiltypen, Archivdaten)
- Schichtdaten versioniert (Schichttiteldaten, Schichtdaten, Subschichten)
- **Probendater**
- Ausbaudaten inkl. Messstellen
- Sondierungen (CPT, SPT etc.)
- **Grundwasser**
- Deutscher Standard
- keine Anpassung von Masken & Wörterbüchern möglich
- kompatibel mit Version 9

## **OBJEKTART-FLYER**

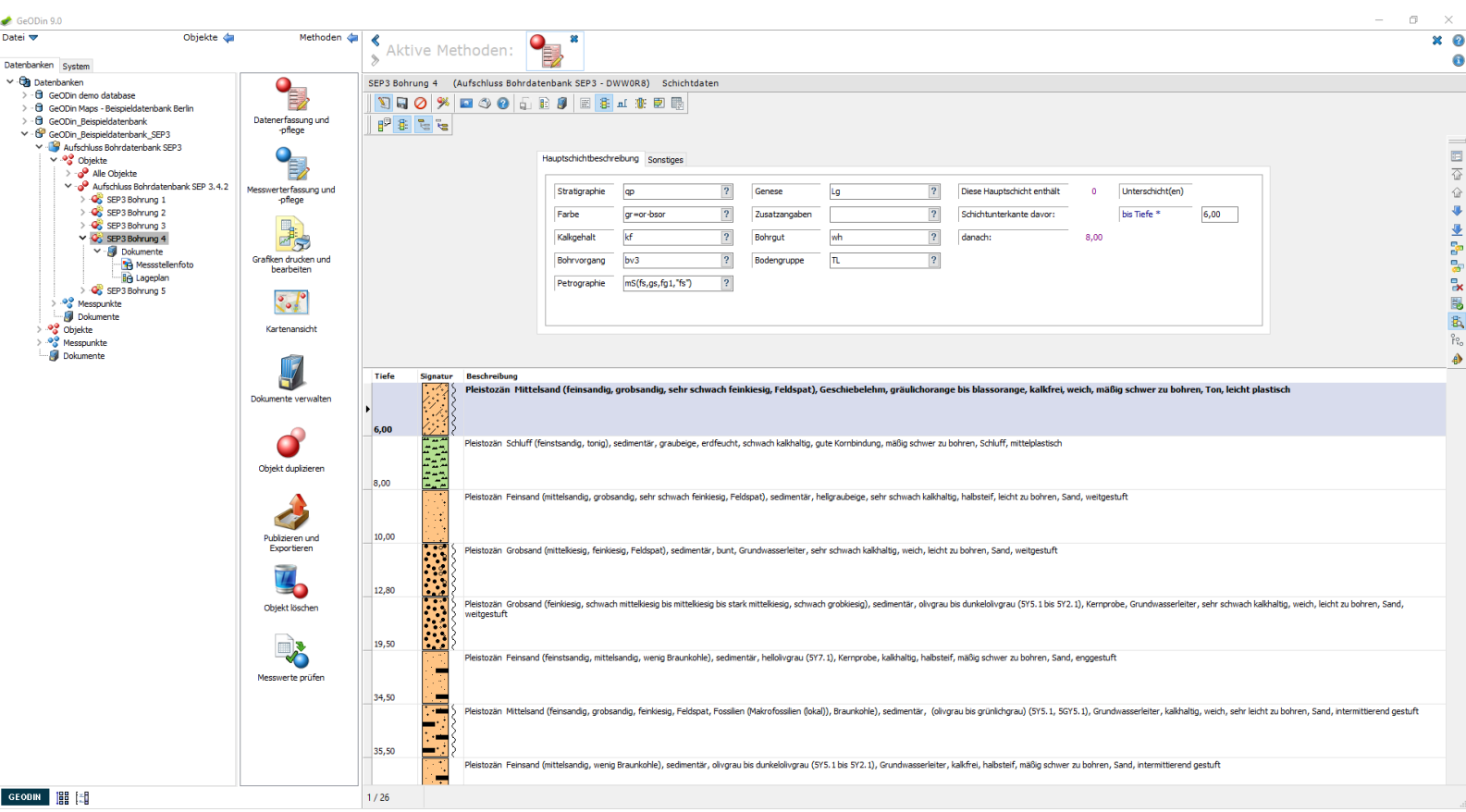

#### **GEODIN 9 EDITIONEN**

GeODin 9 erscheint in 3 Editionen unterschiedlichen Funktionsumfangs: GeODin Essentials, GeODin Professional und GeODin Portal.

Mit GeODin Essentials bearbeiten Sie Bohrungs- und Schichtdaten, Sondierungen, Proben, Grundwasserund Ausbaudaten. Ebenso können Profilschnitte und Lagepläne erstellt werden.

GeODin Professional ermöglicht zusätzlich die Arbeit mit Client/Server-Datenbanken, Messwertanalysen, deren Präsentation sowie GIS-Interaktionen.

GeODin Portal erlaubt es, Ihre GeODin-Datenbanken online zu publizieren, was Kunden einen einfachen Zugriff via Internet ermöglicht.

#### **TECHNISCHE DETAILS**

Die empfohlenen Systemanforderungen sind PCs mit Windows 10 (32-/64-Bit) mit <u>e</u><br>Example of FUGRO COM sind PCs mit Windows 10 (32-/64-Bit) mit www.geodin.com.<br>◎ WWW.FUGRO.COM

4 GB RAM und einer Bildschirmauflösung von 1920 x 1080 px. GeODin kann auch über einen Windows 2012 Server oder Citrix ausgeführt werden. Frühere Windows-Betriebssysteme und niedrigere RAM-Konfigurationen funktionieren möglicherweise, werden aber nicht unterstützt. Standardmäßig werden GeODin-Daten in einer Microsoft-Access® -Datenbank gespeichert. Für den Einsatz von Client/Server-Datenbanken sind zusätzlich die entsprechenden Treiber notwendig.

**GRO** 

GeODin kann als eigenständiges Programm oder in einem Netzwerk eingesetzt werden. GeODin ist in den Sprachen Englisch, Französisch, Deutsch, Italienisch, Portugiesisch, Spanisch, Russisch und Türkisch erhältlich. Eine integrierte Kontexthilfe wird in Deutsch & Englisch angeboten.

GeODin wird exklusiv von Fugro entworfen, programmiert und vertrieben. Weitere Informationen finden Sie unter

# **WWW.FUGRO.COM**